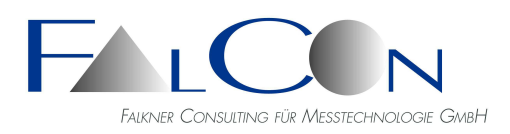

# **FalCon Quick View DB**

## **Das umfassende Werkzeug für Aufprallversuche: Durchführung, Sicherung & Archivierung von Versuchen, Navigation und Darstellung von digitalen Bild- und Messdaten**

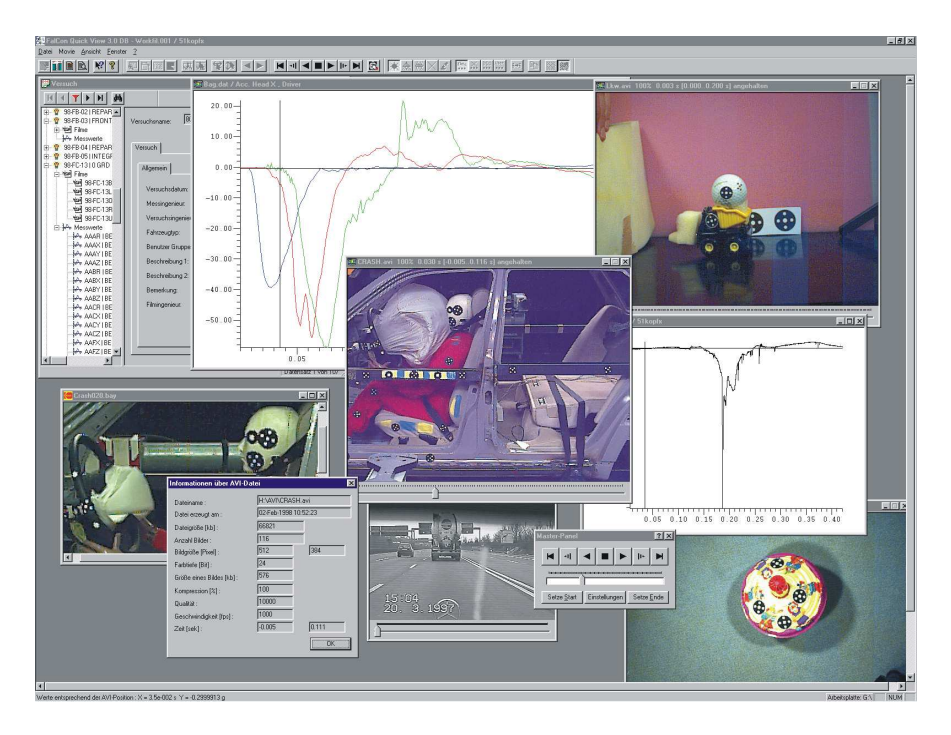

**FalCon Quick View DB** ist mehr als nur ein Produkt, es ist ein Konzept. Prinzipiell besteht es aus zwei getrennten Programmen, einem **Datenbank-Server** und einem **Client-Programm**.

Automatische Datensicherung, Sichern der Daten, Zugriffsprotokollierung, Zugriffsschutz, automatischer Datenimport und vieles mehr gehören zu den Funktionen des **Servers**. Eine übergeordnete Datenbank kann Metadaten zu den durchzuführenden Tests liefern.

Der **Client** enthält neben den aus FalCon QuickView bekannten Funktionen (Bildbearbeitung, Bildoptimierung, AVI-Erzeugung und -Kompression, synchronisierte Darstellung von Messkurven und AVIs) zusätzlich Funktionen zur Verwaltung des Archivs, Versuchsdurchführung, Kamerasteuerung und Transfer der Bilddaten von der Kamera zum Host sowie (als eines der wichtigsten Merkmale) einen "Navigator". Dieser Navigator ist die Schnittstelle zur Datenbank mit dem Sie Recherchen durchführen können. Das Navigator-Fenster ist zweigeteilt: links eine Baumstruktur der ausgewählten Versuche/Film/Bilder/Messdaten, rechts jeweils weitere Informationen zu dem im linken Fenster selektierten Element. Ein Doppelklick oder ein Ziehen mit der Maus reicht aus, um die Filme/Bilder/Messkurven zur Anzeige zu bringen.

Weiterhin sehr komfortabel ist die Versuchsdurchführung mit der Kamerasteuerung: Bis zu 255 Kameras können parallel parametriert/überwacht/ ausgelesen werden. Ist der Versuch einmal durchgeführt, genügt ein Klick mit der Maus und das System arbeitet automatisch für Sie: Transfer der Bilddaten aus den Kameras in den Host bei gleichzeitiger Erzeugung der AVIs, Transfer der Daten auf den Server und Komprimierung der AVIs. Der Server wiederum sichert die Daten automatisch auf ein Speichermedium.

## **Mehr als ein Programm: ein Gesamtkonzept!**

#### **Datensicherung (automatisch)**

- Sichern der Daten auf DVD/BluRay/Band/Disk (jeweils 2 Kopien)
- Sichern der Datenbank und Daten auf entfernten Rechner
- Benutzerverwaltung
	- Einteilung der Anwender in Gruppen mit unterschiedlichen Zugriffsrechten
	- Verwaltung der PCs, von denen zugegriffen werden darf
	- Protokollierung jedes Zugriffes

### **Digitales Archiv (automatisch)**

- Import von Messdaten über Briefkasten (auch von Hand möglich)
- Komprimierung der AVIs
- Transfer der Daten zu den Anwenderstationen
- Automatischer Versand von Emails, Ergebnissen …

## Client-Komponenten:

#### **Archivverwaltung**

- Eintragung von Benutzern, erlaubte Arbeitsstationen
- Verwaltung der Benutzergruppen
- Zugriffsrechte für jeden Versuch nach Benutzern/-Gruppen unterschiedlich möglich
- **Bildbearbeitung, Optimierung, AVI-Erzeugung, -Komprimierung und Darstellung**
- Alle von FalCon QuickView bekannten Möglichkeiten

#### **Versuchsnavigation**

- Ähnlich dem Windows-Explorer mit zusätzlicher Datenbankfunktionalität
- **Versuchsdurchführung**
	- Steuerung der Kameras
	- Transfer der Bilddaten von den Kameras zum Host über Ethernet
	- Versuchsrecherche

**... und vieles mehr !**

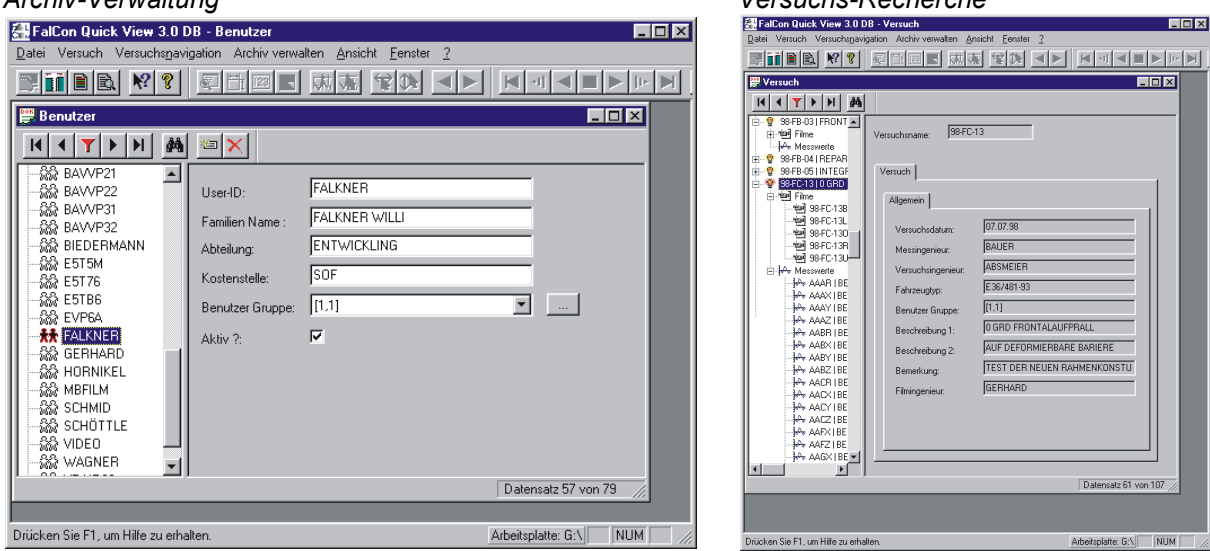

## Technischer Rahmen:

- Programmsystem für PC-Plattformen unter WIN Server 2008 / 2012 / 2016 / 2019, WIN 7 / 8 / 10
- MS-Windows konforme Bedienoberfläche.
- **Technische und inhaltliche Änderungen vorbehalten.**

#### *Archiv-Verwaltung Versuchs-Recherche*